## МИНИСТЕРСТВО ОБРАЗОВАНИЯ САРАТОВСКОЙ ОБЛАСТИ

Государственное автономное профессиональное образовательное учреждение

Саратовской области

«Базарнокарабулакский техникум агробизнеса»

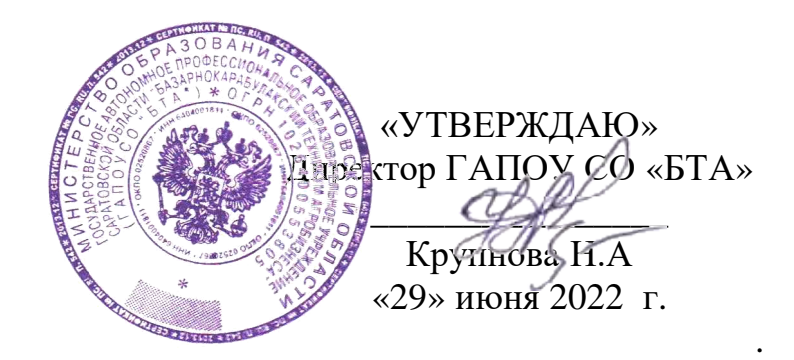

# **РАБОЧАЯ ПРОГРАММА УЧЕБНОЙ ДИСЦИПЛИНЫ «ИНФОРМАТИКА»**

программы подготовки специалистов среднего звена

для специальности технического профиля

21.02.04. «Землеустройство»

Программа учебной дисциплины разработана на основе Федерального государственного образовательного стандарта (ФГОС) по подготовке специалистов среднего звена 21.02.04 Землеустройство

Рекомендована Экспертным советом по профессиональному образованию Федерального государственного автономного учреждения Федерального института развития образования (ФГАУ ФИРО)

Заключение Экспертного совета № 088 от «22» марта 2011 г.

### **СОДЕРЖАНИЕ**

- **1. ОБЩАЯ ХАРАКТЕРИСТИКА ПРОГРАММЫ УЧЕБНОЙ ДИСЦИПЛИНЫ**
- **2. СТРУКТУРА УЧЕБНОЙ ДИСЦИПЛИНЫ**
- **3. УСЛОВИЯ РЕАЛИЗАЦИИ ПРОГРАММЫ**
- **4. КОНТРОЛЬ И ОЦЕНКА РЕЗУЛЬТАТОВ ОСВОЕНИЯ УЧЕБНОЙ ДИСЦИПЛИНЫ**

#### **1. ОБЩАЯ ХАРАКТЕРИСТИКА ПРОГРАММЫ УЧЕБНОЙ ДИСЦИПЛИНЫ**

#### **Информатика**

#### **1.1. Место дисциплины в структуре основной образовательной программы:**

Учебная дисциплина «Информатика» является обязательной частью математического и общего естественнонаучного цикла основной образовательной программы в соответствии с ФГОС по специальности 21.02.04. Землеустройство.

Учебная дисциплина «Информатика» обеспечивает формирование профессиональных и общих компетенций по всем видам деятельности ФГОС по специальности 21.02.04 Землеустройство. Особое значение дисциплина имеет при формировании и развитии ОК 01 - ОК 09, ПК 1.2- ПК 1.3, ПК1.6, ПК 2.1 - ПК 2.5, ПК 3.1 - ПК 3.3, ПК 4.2 - ПК 4.3:

ОК 1. Понимать сущность и социальную значимость своей будущей профессии, проявлять к ней устойчивый интерес.

ОК 2. Организовывать собственную деятельность, выбирать типовые методы и способы выполнения профессиональных задач, оценивать их эффективность и качество.

ОК 3. Принимать решения в стандартных и нестандартных ситуациях и нести за них ответственность.

ОК 4. Осуществлять поиск и использование информации, необходимой для эффективного выполнения профессиональных задач, профессионального и личностного развития.

ОК 5. Использовать информационно-коммуникационные технологии в профессиональной деятельности.

ОК 6. Работать в коллективе и команде, эффективно общаться с коллегами, руководством, потребителями.

ОК 7. Брать на себя ответственность за работу членов команды (подчиненных), результат выполнения заданий.

ОК 8. Самостоятельно определять задачи профессионального и личностного развития, заниматься самообразованием, осознанно планировать повышение квалификации.

ОК 9. Ориентироваться в условиях частой смены технологий в профессиональной деятельности.

В результате изучения дисциплины обучающийся должен освоить профессиональные компетенции:

ПК 1.2. Обрабатывать результаты полевых измерений.

ПК 1.3. Составлять и оформлять планово-картографические материалы.

ПК 1.5. Подготавливать материалы аэро- и космических съемок для использования при проведении изыскательских и землеустроительных работ.

ПК 2.1. Подготавливать материалы почвенных, геоботанических, гидрологических и других изысканий для землеустроительного проектирования и кадастровой оценки земель.

ПК 2.2. Разрабатывать проекты образования новых и упорядочения существующих землевладений и землепользований.

ПК 2.3. Составлять проекты внутрихозяйственного землеустройства.

ПК 2.4. Анализировать рабочие проекты по использованию и охране земель.

ПК 2.5. Осуществлять перенесение проектов землеустройства в натуру, для организации и устройства территорий различного назначения.

ПК 3.1. Оформлять документы на право пользования землей, проводить регистрацию.

ПК 3.3. Устанавливать плату за землю, аренду, земельный налог.

ПК 4.2. Проводить количественный и качественный учет земель, принимать участие в их инвентаризации и мониторинге.

ПК 4.3. Осуществлять контроль использования и охраны земельных ресурсов.

Содержание учебной дисциплины «Информационные технологии в профессиональной деятельности» направлено на достижение личностных результатов обучения, регламентированных ФГОС СПО, рабочей программой воспитания ГАПОУ СО «БТА» по специальности 21.02.04. Землеустройство:

Личностные результаты реализации программы воспитания:

ЛР3. Соблюдающий нормы правопорядка, следующий идеалам гражданского общества, обеспечения безопасности, прав и свобод граждан России. Лояльный к установкам и проявлениям представителей субкультур, отличающий их от групп с деструктивным и девиантным поведением. Демонстрирующий неприятие и предупреждающий социально опасное поведение окружающих;

ЛР 4. Проявляющий и демонстрирующий уважение к людям труда, осознающий ценность собственного труда. Стремящийся к формированию в сетевой среде личностно и профессионального конструктивного «цифрового следа»;

ЛР 7. Осознающий приоритетную ценность личности человека; уважающий собственную и чужую уникальность в различных ситуациях, во всех формах и видах деятельности;

ЛР 10. Заботящийся о защите окружающей среды, собственной и чужой безопасности, в том числе цифровой;

ЛР 11. Проявляющий уважение к эстетическим ценностям, обладающий основами эстетической культуры;

Личностные результаты реализации программы воспитания, определенные отраслевыми требованиями к деловым качествам личности:

ЛР 14 Проявляющий сознательное отношение к непрерывному образованию как условию успешной профессиональной и общественной деятельности

ЛР 15 Проявляющий гражданское отношение к профессиональной деятельности как к возможности личного участия в решении общественных, государственных, общенациональных проблем

**1.2. Цель и планируемые результаты освоения дисциплины:**

В рамках программы учебной дисциплины обучающимися осваиваются умения и знания

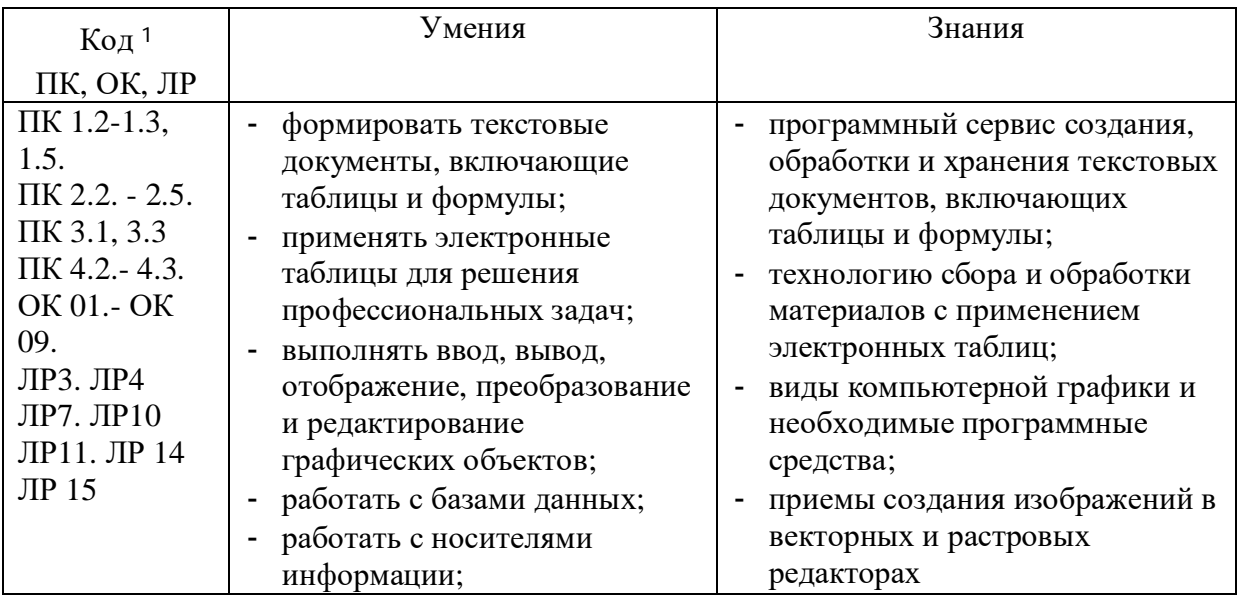

# **2. СТРУКТУРА И СОДЕРЖАНИЕ УЧЕБНОЙ ДИСЦИПЛИНЫ**

### **2.1. Объем учебной дисциплины и виды учебной работы**

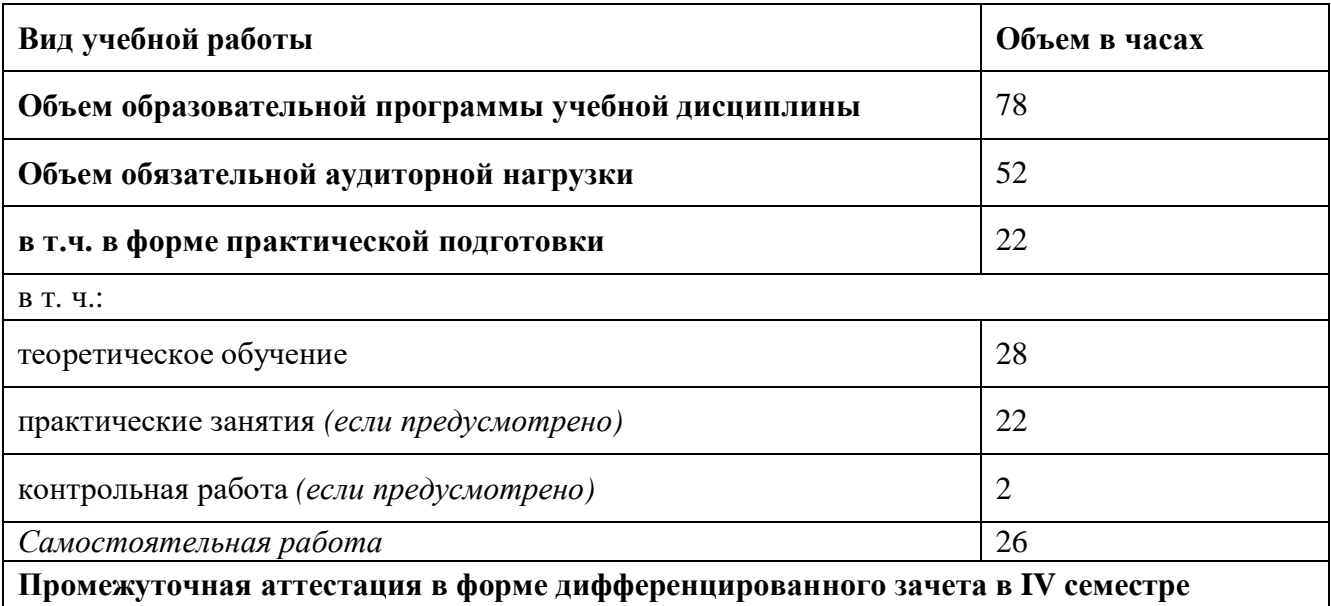

#### **2.2. Тематический план и содержание учебной дисциплины «Информатика»**

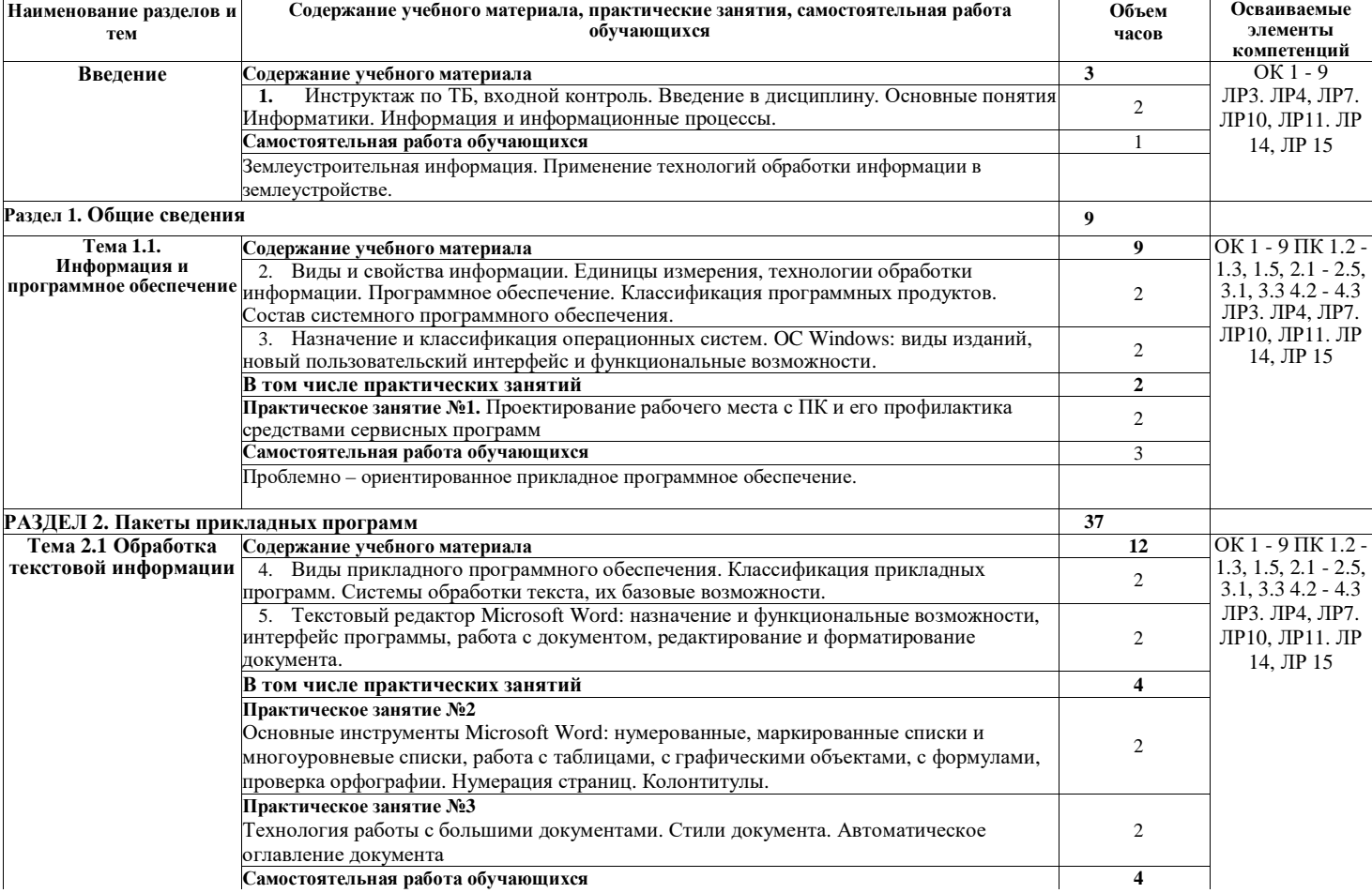

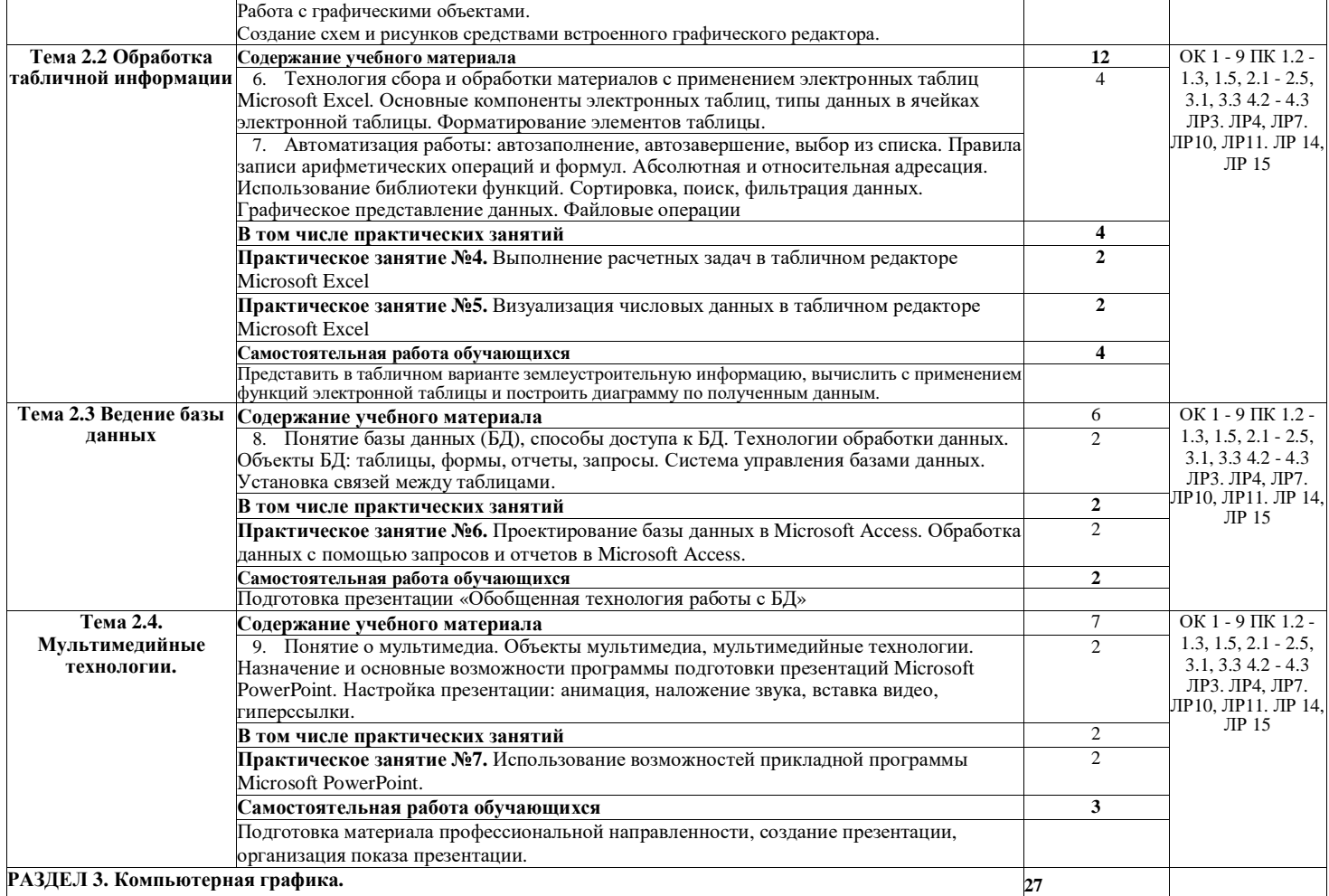

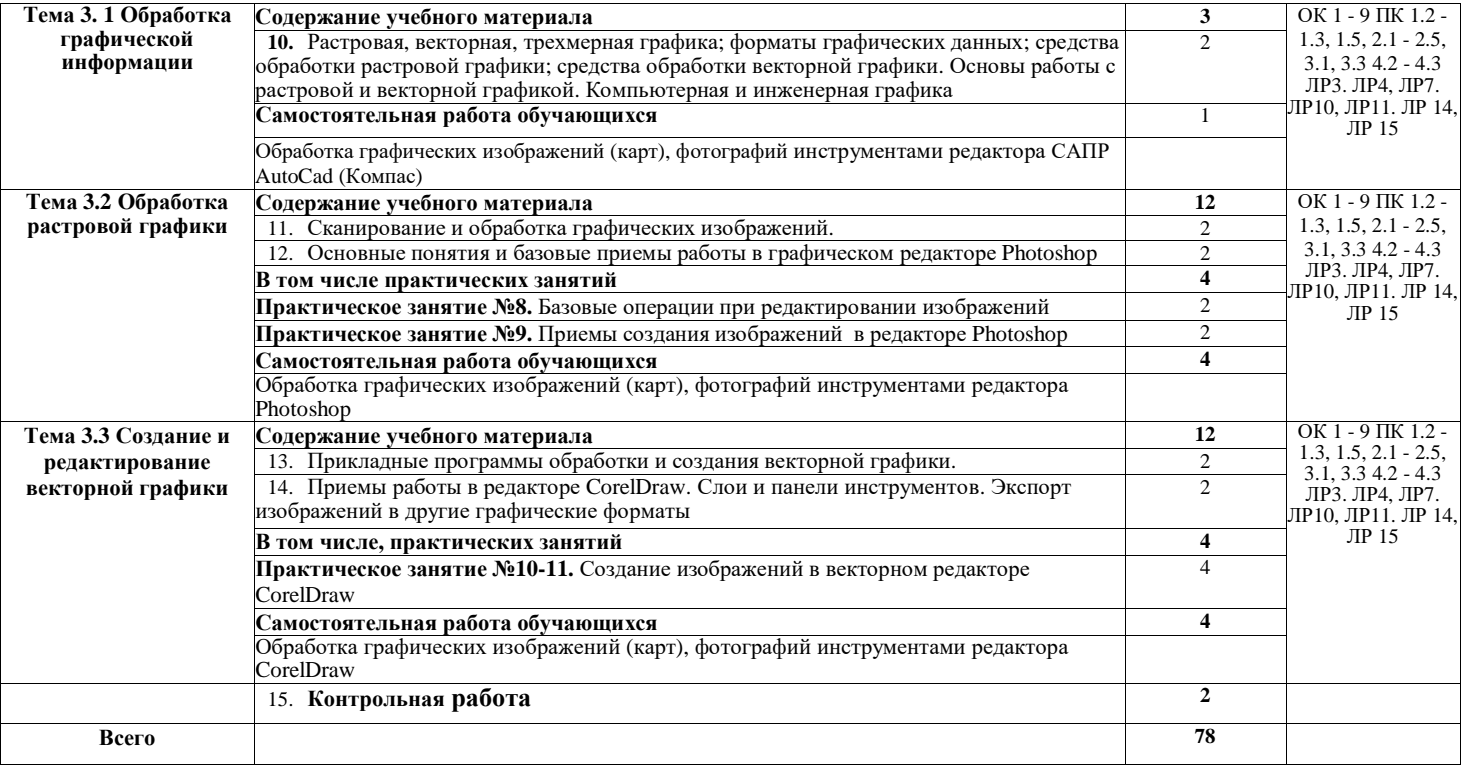

## **3. УСЛОВИЯ РЕАЛИЗАЦИИ УЧЕБНОЙ ДИСЦИПЛИНЫ**

#### **3.1. Материально-техническое обеспечение**

Для реализации программы имеется лаборатория информационных технологий №17

Оборудование лаборатории и рабочих мест:

*J* посадочные места по количеству обучающихся;

*J* рабочее место преподавателя;

- *J* комплект мультимедийных презентаций по «Информационным технологиям в профессиональной деятельности».
- *J* персональные компьютеры;
- *J* высокоскоростная кабельная связь;
- *J* проектор NEC;
- *J* офисный пакет Microsoft Office 2007;
- *J* инструментальные средства разработки программных средств учебного назначения, в том числе реализующие возможности Интернет и мультимедиа технологий.

#### **3.2. Информационное обеспечение обучения**

Основные источники:

1. Михеева, Е. В. Информационные технологии в профессиональной деятельности [Электронный ресурс]: учебник / Е. В. Михеева. - 12-е изд., стер. - Москва: Академия, 2017. - 384 с. - Режим доступа: http ://www. academia-mo scow. ru/.

Дополнительные источники:

2. Михеева, Е. В. Практикум по информационным технологиям в профессиональной деятельности [Электронный ресурс]: практикум / Е. В. Михеева. - 14-е изд., стер. - Москва: Академия, 2017. - 256 с. - Режим доступа: http ://www. academia-moscow.ru/reader/? id=81765

### **4. КОНТРОЛЬ И ОЦЕНКА РЕЗУЛЬТАТОВ ОСВОЕНИЯ УЧЕБНОЙ ДИСЦИПЛИНЫ**

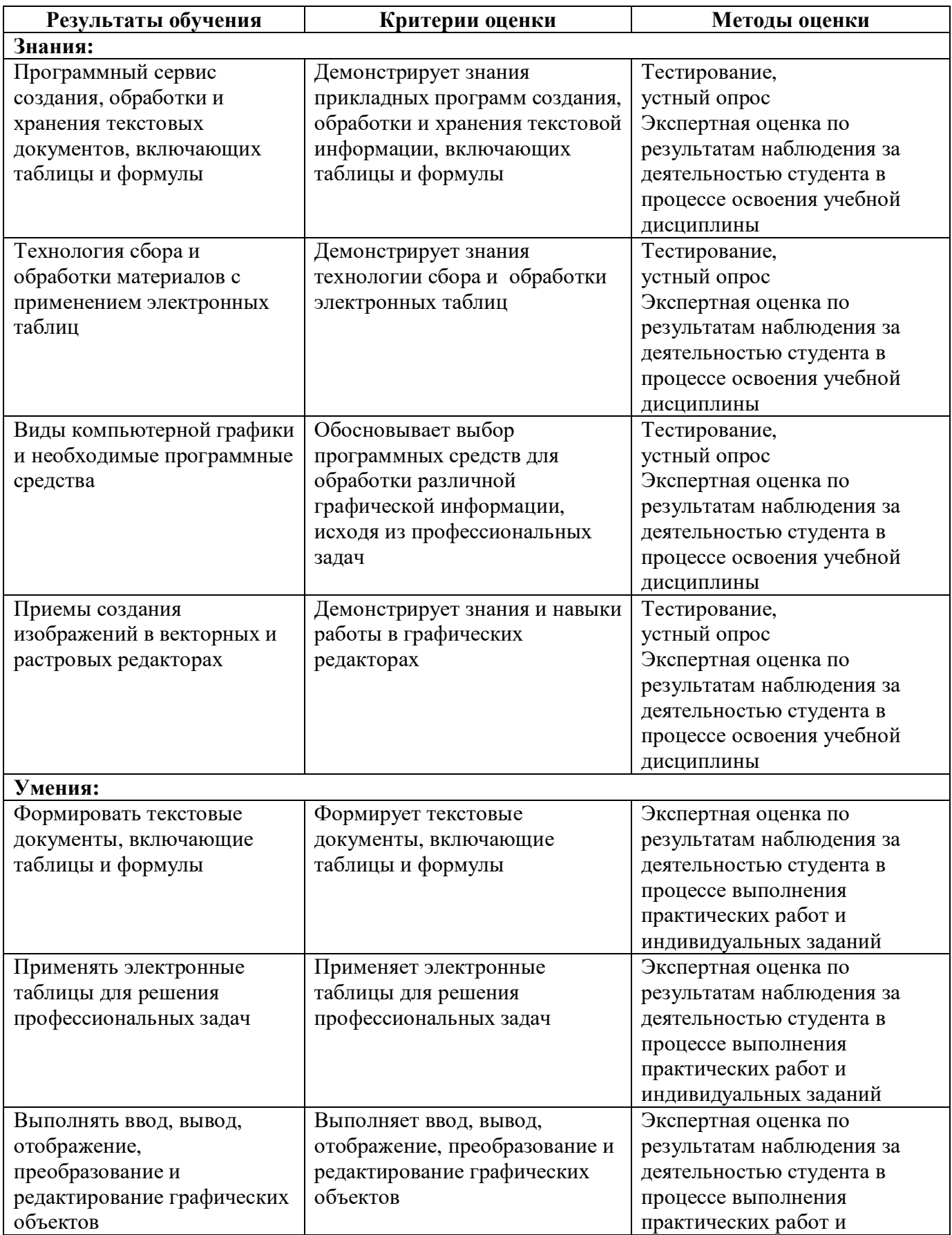

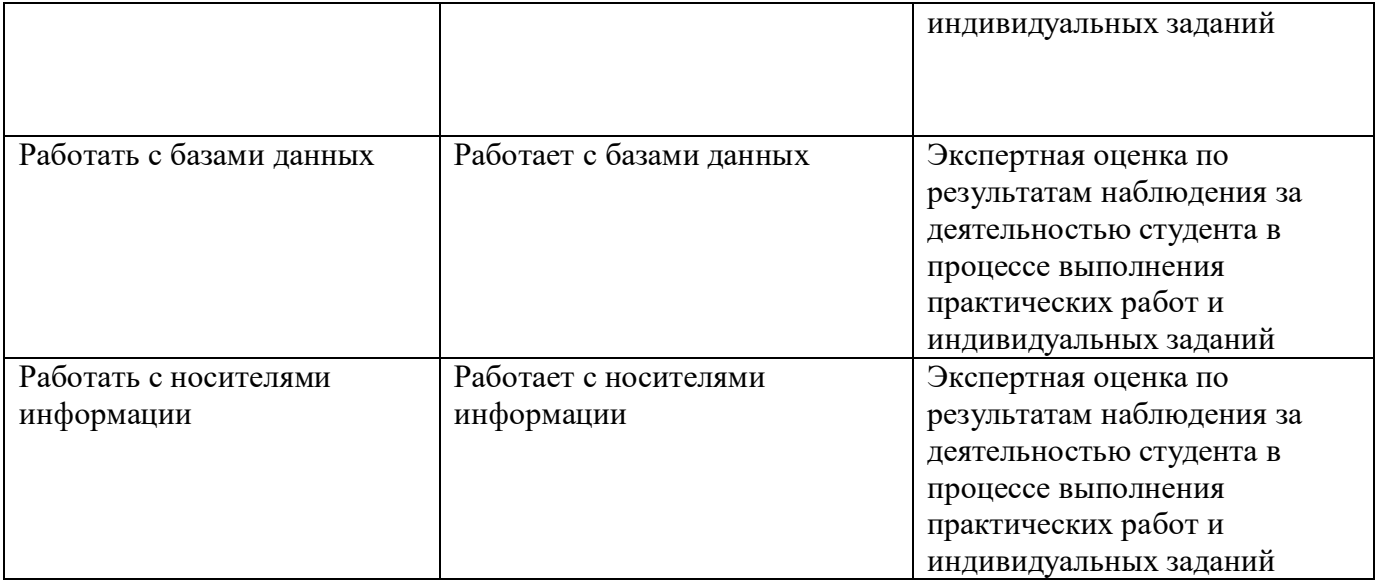